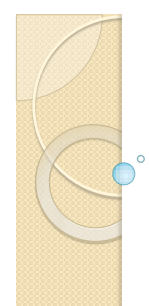

## Αντικειμενοστρεφής Προγραμματισμός Διάλεξη – 3 : **IFs – Switch - Loops**

**Κων. Κόκκινος**

## Διακλαδώσεις-I

- Είναι κομμάτια κώδικα που εκτελούνται υπο-συνθήκη
- Χρήση του IF με την ίδια ακριβώς λογική που το κάναμε και στη γλώσσα C
- $\bullet$  Απλό IF Απλό IF-ELSE
- Πολλαπλό IF-ELSE
- Μπορούμε να κάνουμε οποιοδήποτε συνθήκη που να περιλαμβάνει και σχεσιακούς αλλά και λογικούς τελεστές
- Ίδια χρήση του τελεστή ?:

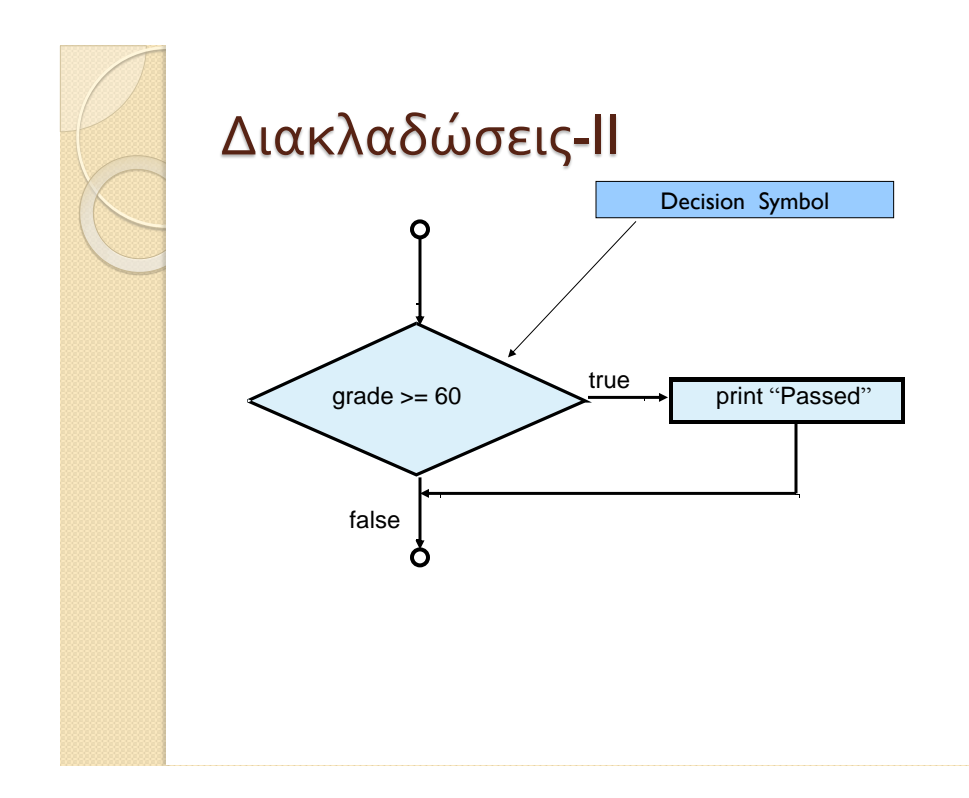

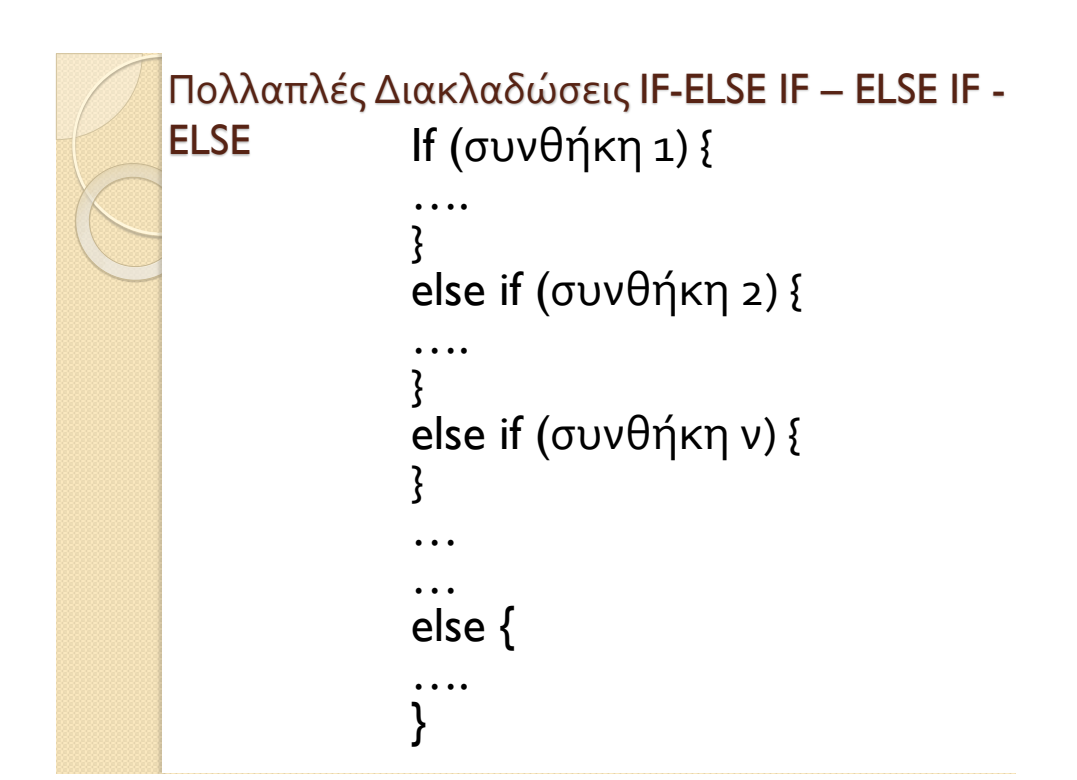

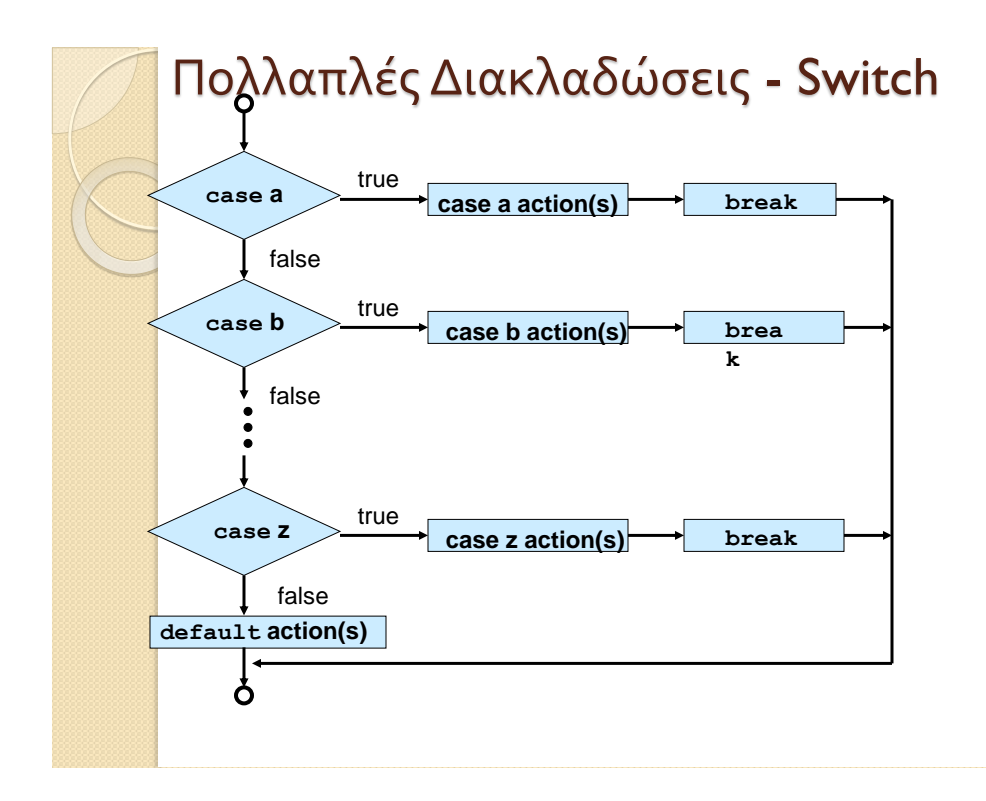

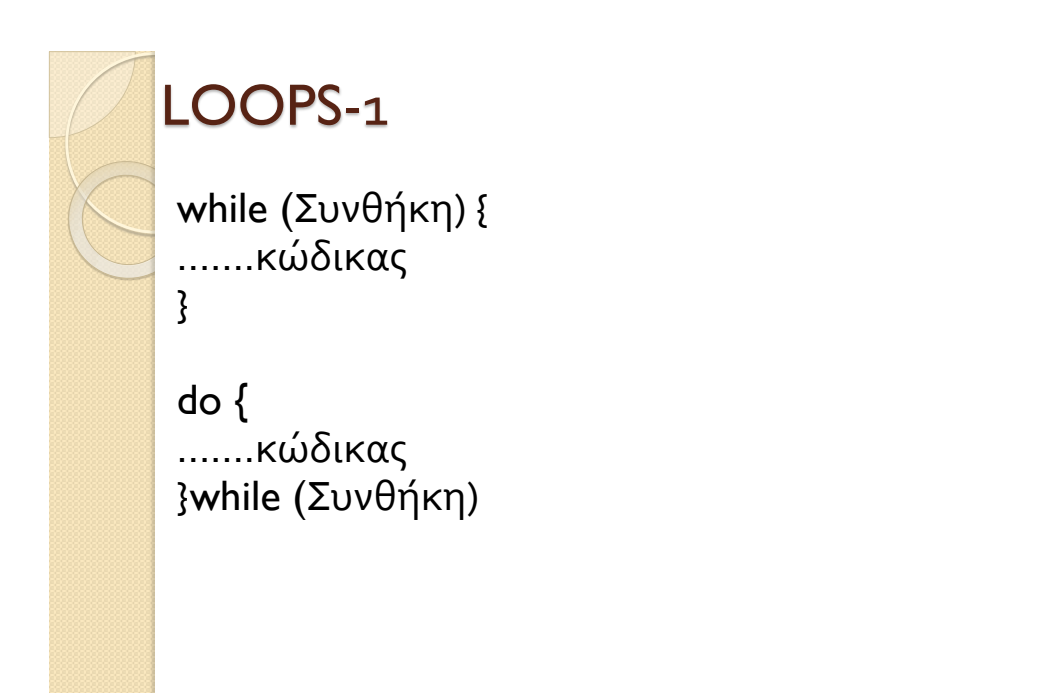

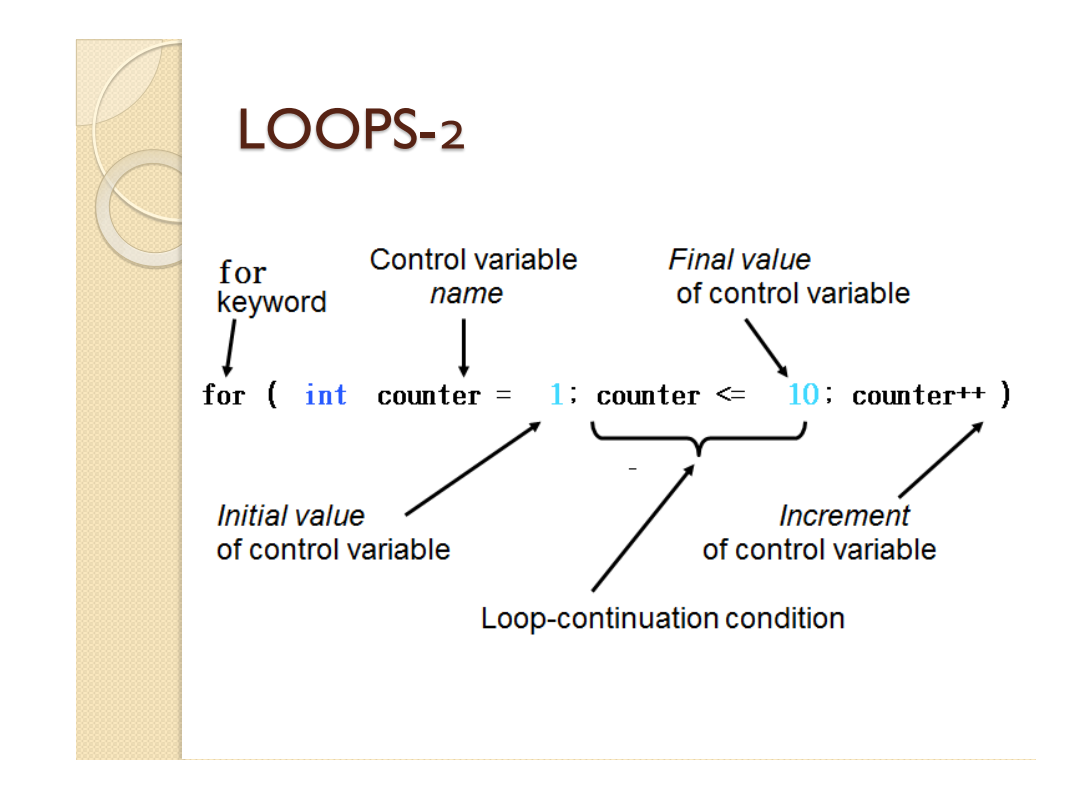

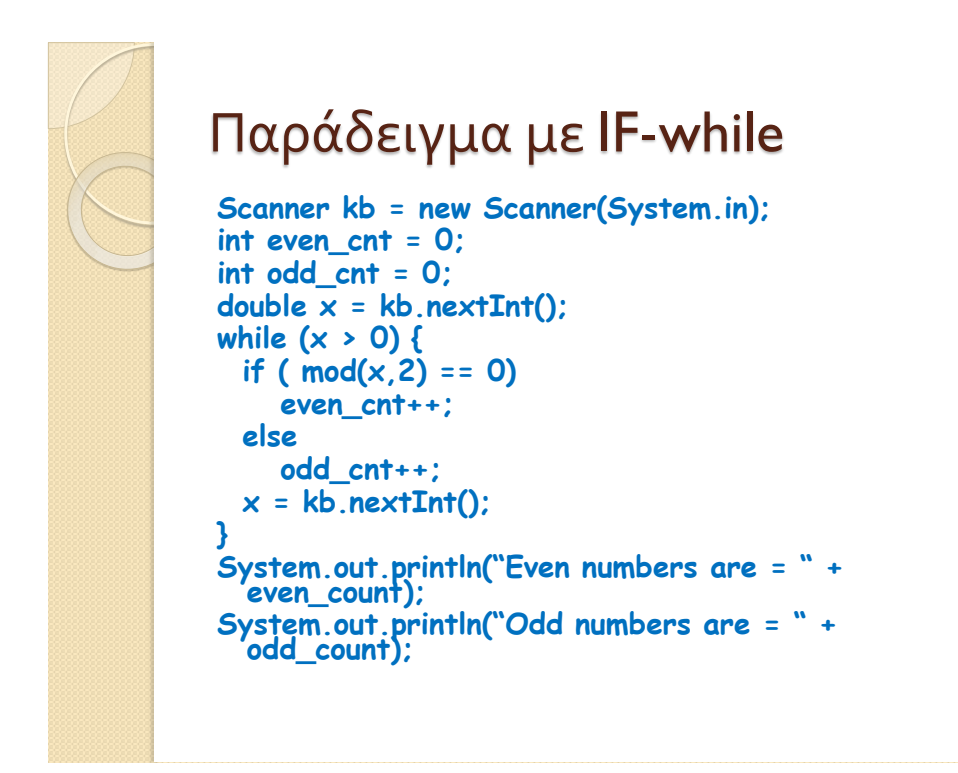

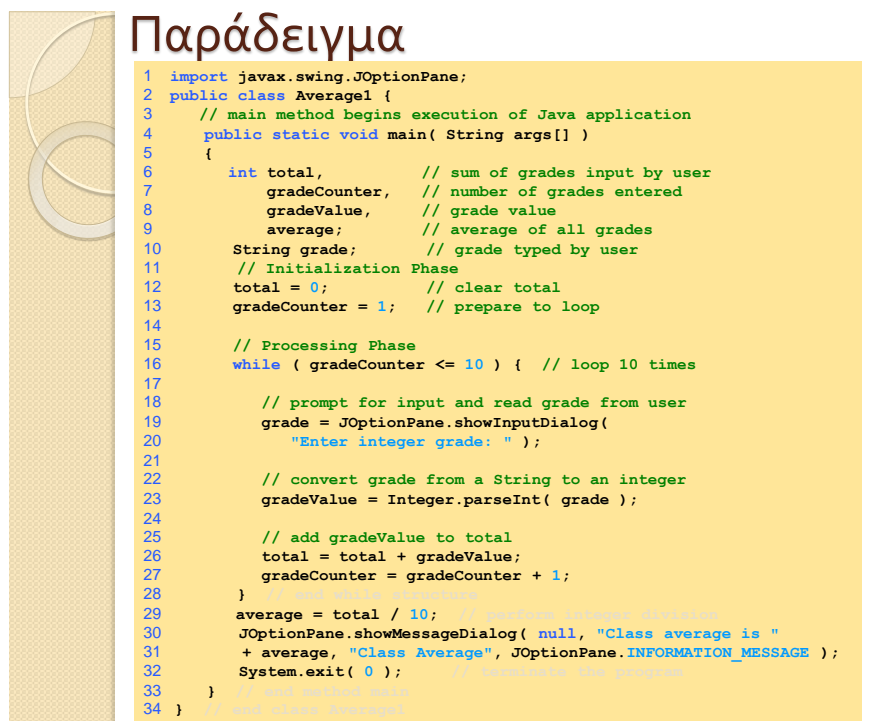

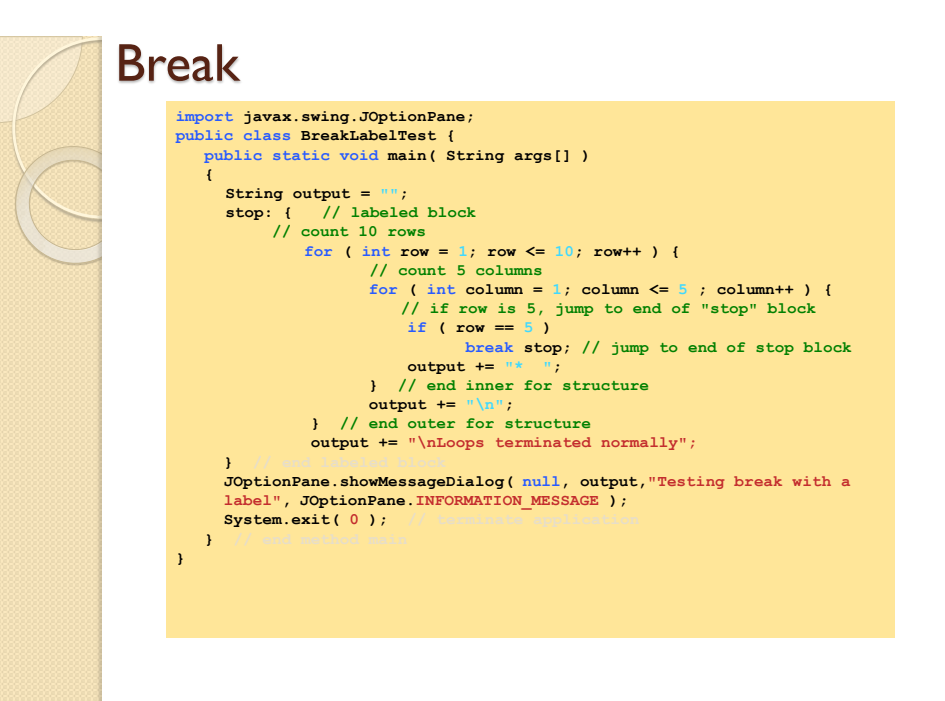

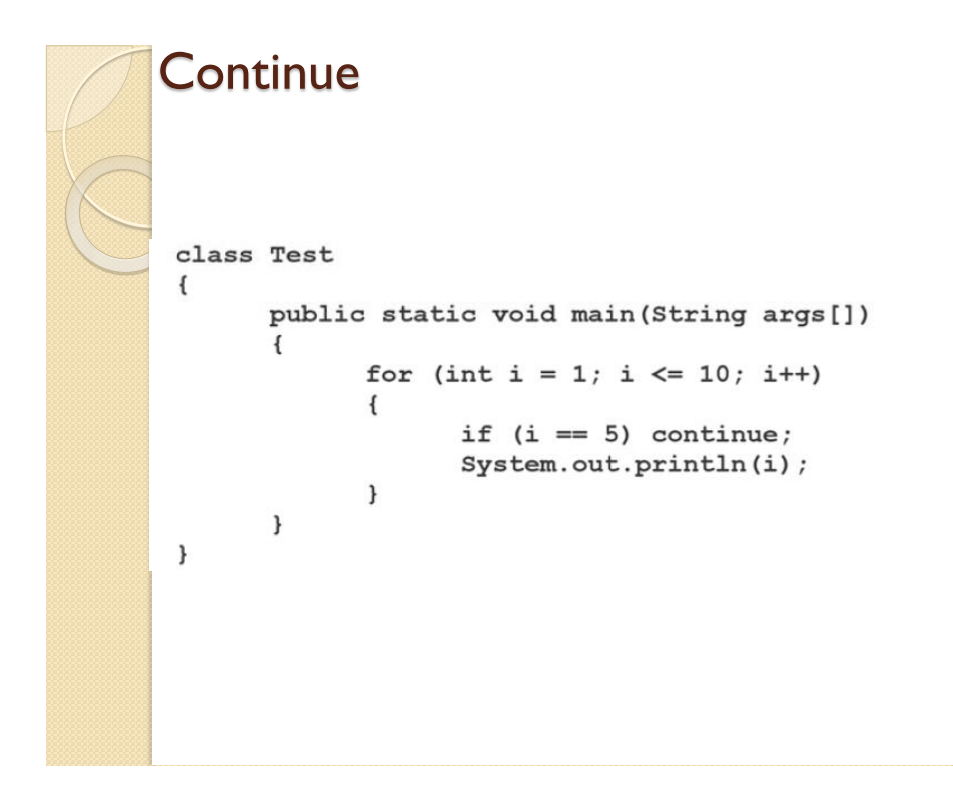